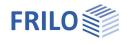

# Mechanically Jointed Beams HNV+

## Contents

| Basic parameters 3<br>Structural system 4<br>Support 4<br>Joints 5<br>System spans 4<br>Cross-sections 5<br>Loads 6<br>Design 7<br>Fasteners 7<br>Arrangement 8<br>Load transfer 8 | Application options | 2 |
|----------------------------------------------------------------------------------------------------|---------------------|---|
| Structural system4Support4Joints4System spans4Cross-sections5Loads6Design7Fasteners7Arrangement8Load transfer8                                                                     | Data entry          | 3 |
| Support4Joints4System spans4Cross-sections5Loads6Design7Fasteners7Arrangement8Load transfer8                                                                                       | Basic parameters    | 3 |
| Joints4System spans4Cross-sections5Loads6Design7Fasteners7Arrangement8Load transfer8                                                                                               | Structural system   | 4 |
| System spans4Cross-sections5Loads6Design7Fasteners7Arrangement8Load transfer8                                                                                                    | Support             | 4 |
| Cross-sections5Loads6Design7Fasteners7Arrangement8Load transfer8                                                                                                    | Joints              | 4 |
| Loads6Design7Fasteners7Arrangement8Load transfer8                                                                                                    | System spans        | 4 |
| Design7Fasteners7Arrangement8Load transfer8                                                                                                    | Cross-sections      | 5 |
| Fasteners7Arrangement8Load transfer8                                                                                                    | Loads               | 6 |
| Arrangement8Load transfer8                                                                                                    | Design              | 7 |
| Load transfer 8                                                                                                    | Fasteners           | 7 |
|                                                                                                    | Arrangement         | 8 |
| Output 9                                                                                                    | Load transfer       | 8 |
|                                                                                                    | Output              | 9 |

### Basic Documentation – Overview

In addition to the individual program manuals, you will find basic explanations on the operation of the programs on our homepage <u>www.frilo.com</u> in the Campus-download-section.

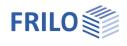

## Application options

The program designs mechanically connected wooden beams.

Different timber cross-sections can be stacked and connected by means of fasteners. This increases the loadbearing capacity. Different timber materials can be used. The fasteners can have different spacing in order to be able to use them as economically as possible.

#### Fasteners

- Dowel pins
- Fit bolts
- Connectors (special dowels)
- Nails

#### Structural system

- Single-span girder
- Multi-span girder
- Cantilevers

#### Vertical load

- Uniformly distributed linear load
- Concentrated load
- Trapezoidal load

### Cross-sections

Type 1:

- Rectangular cross-sections
- Any number of stacked cross-sections

#### Type 2:

- Cross-section with upper and lower chord and webs
- Different materials

#### Standards

- DIN EN 1995:2013
- ÖNORM EN 1995:2019
- PN EN 1995:2010
- BS EN 1995:2019
- NTC EN 1995:2018
- EN 1995:2014

#### Design

The design is performed using the method of shear analogy. Two virtual beams are generated which are coupled in their deformation but have different stiffnesses. The stresses of the two beams are then used to perform the verifications.

In the ultimate limit state, both the initial and the final state are calculated. This provides for compliance with the standard, which requires that when the distribution of internal forces is influenced by the stiffness distribution, the deformation coefficient affects the moduli of elasticity, shear, and displacement.

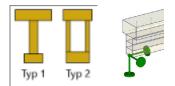

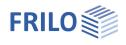

## Data entry

### General notes concerning the data-entry fields

This program allows the calculation in accordance with various standards and National Annexes. Some of these standards differ considerably in regard to the load application, the combination rules, the determination of the decisive internal forces and the verification process.

Therefore, the data-entry fields and options can differ from those described below depending on the selected standard.

### Assistant

The <u>assistant</u> is automatically launched when you start the software. You can disable the wizard in the settings menu.

## **Basic parameters**

You can select the standard and the service class.

| Snow as accidental loads   | Specifies whether the snow loads should<br>also be automatically applied as an<br>accidental action in addition to the normal<br>design situations. The load factor for the | Basic parameter<br>System<br>Loading<br>Design<br>Output | م                            | 0            |
|----------------------------|----------------------------------------------------------------------------------------------------|----------------------------------------------------------|------------------------------|--------------|
|                            | accidental snow loads can be freely                                                                                                    | Basic parameters                                         |                              | 0            |
|                            | specified or automatically determined by                                                                                                    | Service class                                            | 1                            | •            |
|                            | the program.                                                                                                    | Design Standards and Safety                              | Concept                      | 0            |
| Reduced kmod for wind      | If the option is selected, the modification                                                                                                    | Design Standard                                          | DIN EN 1995:2013             | +            |
|                            | coefficient kmod for wind is used as the                                                                                                    | Snow as accidental loads                                 |                              | $\checkmark$ |
|                            | mean value for the classes of the load                                                                                                    | Load factor for accidental snow                          | 2.30                         |              |
|                            | duration short and very short.                                                                                                    | reduced kmod for wind                                    |                              | $\checkmark$ |
| $\psi$ 2=0.5 for snow (AE) | Specifies whether the combination                                                                                                    | $\psi$ 2 = 0,5 for snow (AE)                             |                              |              |
|                            | coefficient $\psi$ 2 for the effect of snow                                                                                                    | Location in windzone 3 or 4                              |                              |              |
|                            | should be increased to 0.5 in the                                                                                                    | Equal yG for all permanent loads                         | 5                            |              |
|                            | earthquake design situation (AE). (See                                                                                                    | Input System                                             |                              | 0            |
|                            | introductory decrees of the federal states,<br>e.g. Baden-Württemberg)                                                                                                    | Material                                                 | Different for all components | -            |
| Location in Wind Zone 3 or |                                                                                                    |                                                          | Different for all components | -            |
| Equal γG for permanent loa | ds if this option is checked, all permane<br>together with the same partial safety factor<br>permanent loads are combined independen<br>safety factors.                     | (yG,sup or yG,inf), otherw                               | vise                         |              |

Properties

In order to make the input easier, the material and geometry can also be set to "same" for all components.

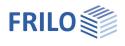

## Structural system

Recommendation: Enter the structural system directly via the context-sensitive GUI!

## Lateral restraint (Side fixure)

| Continuously supported | the beam is continuously supported over the entire length. The buckling length is 0.                                                                                                    |
|------------------------|----------------------------------------------------------------------------------------------------|
| Position of fixing     | <ul> <li>You can define the position of the lateral restraints<br/>at the supports<br/>in the centre of the span<br/>in the third or the quarter points</li> <li>At the distance x0: in the displayed field, enter the<br/>distance of the restraint to the left edge of the beam.</li> <li>User-defined: Enter in the table the distance of the<br/>individual restraints to the left edge of the beam (click<br/>"Edit" button).</li> </ul> |

### **Cross-section type**

Type 1/2 according to the graphic shown. Depending on the type, the corresponding input functions are displayed (upper chord, lower chord, web or cross-sections) - see Cross-sections.

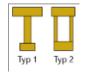

| Properties                                                                                  |                                                                                                    |    | <b>д</b> |
|---------------------------------------------------------------------------------------------|----------------------------------------------------------------------------------------------------|----|----------|
| Basic parameter<br>System<br>System fields<br>Cross-Sections<br>Loading<br>Design<br>Output | 20                                                                                                    | Q  | .0       |
| System                                                                                      |                                                                                                    |    | 0        |
| Bearing                                                                                     | to the table                                                                                                    | 誯  | 2        |
| Joints                                                                                      | to the table                                                                                                    | 讄  | 2        |
| Side fixure                                                                                 |                                                                                                    |    | 0        |
| continuously supported                                                                      |                                                                                                    |    |          |
| Position of fixing                                                                          | User                                                                                                    |    | •        |
| Fixure                                                                                      | Edit (2                                                                                                    | ?) |          |
| Cross-section setting                                                                       | s                                                                                                    |    | 0        |
| Cross-section type                                                                          | Type 1                                                                                                    |    | +        |
| Remarks                                                                                     | Type 1<br>Type 2                                                                                                    |    | 3        |
| about the system                                                                            | and the second second s |    | 7        |

## Support

Click on the tab "Bearing" below the graphic to open the table. Here you can edit the support width, depth, the Kc90 value, spring- and torsional spring stiffness.

## Joints

Click on the "Joints" tab below the graphic to open the table and enter joints with distance X to the left end of the beam (displayed as a circle symbol).

## System spans

Input via the tab "System fields" below the graphic or table input. Enter the length for the individual spans of the beam. The option "cantilever" is available for the outermost spans.

You can add or remove spans and cantilevers directly in the graphic using the +/icons.

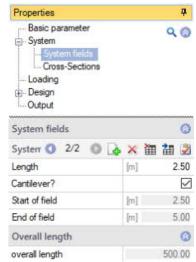

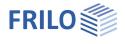

## Cross-sections

Enter the timber species, material standard, strength class (here you can also define a user-defined material via the F5 key), specific weight as well as the cross-sectional dimensions width/height of the individual beam layers. Materials and cross-sections of individual layers may differ.

The input of the individual cross sections can also be done via the tab below the graphic.

#### Cross section type

See structural system and <u>application options</u>.

For type 2: input of top, bottom chord and web.

| Properties             |                      |      | <b></b> |
|------------------------|----------------------|------|---------|
| Basic parameter<br>    |                      | ٩    | 0       |
| Material               |                      |      | 0       |
| Construction material  | Timber               |      | •       |
| Timber                 | Softwood             |      | •       |
| Material code          | EN 338:20            | 016  | •       |
| Strength class         | C24                  |      | •       |
| Specific weight y      | [kN/m³]              | 4.20 |         |
| Characteristic density | [kg/m³]              | 3    | 50      |
| E0Mean                 | [N/mm <sup>2</sup> ] | 110  | 00      |
| G0Mean                 | [N/mm4]              | 6    | 90      |
| Geometry               |                      |      | 0       |
|                        | 121.2                | - 57 | 4.0     |
| Width                  | [cm]                 |      |         |
| Width<br>Height        | [cm]                 |      | 8.0     |

| Typ 1 | Typ 2 |
|-------|-------|

| Cross-Sections         |                      | ۲     |
|------------------------|----------------------|-------|
| Cross-Sections 🔘 1/2   | 0 🕹 🗙                | 🏛 🖬 义 |
| Material               |                      | 0     |
| Construction material  | Timber               | +     |
| Timber                 | Softwood             | *     |
| Material code          | EN 338:2016          | •     |
| Strength class         | C24                  | •     |
| Specific weight y      | [kN/m <sup>3</sup> ] | 4.20  |
| Characteristic density | [kg/m³]              | 350   |
| E0Mean                 | [N/mm²]              | 11000 |
| G0Mean                 | [N/mm <sup>2</sup> ] | 690   |
| Geometry               |                      | 0     |
| Width                  | [cm]                 | 14.0  |
| Height                 | [cm]                 | 8.0   |

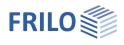

4

## Loads

Select first whether self-weight should be included in the calculation or not.

Via the 'Loads' tab (below the graphical representation), the load table is displayed.

See also Data entry via tables (Basic Operating Instructions).

| Member             | select where the load should apply: over the entire system length or over a span                                                        | Self-weight automatical         | •                                                       |
|--------------------|----------------------------------------------------------------------------------------------------|---------------------------------|---------------------------------------------------------|
| Load type          | selection of the load type: Uniform linear load,                                                                                        |                                 | 1/2 🗿 🛃 🕽                                               |
| Load value         | concentrated load or trapezoidal load.<br>enter the load values pi/pj and, depending on the                                             | Member<br>load type             | System<br>Unifom linear lo                              |
|                    | selected load type, the distance <i>a</i> to the left beam end<br>and the length <i>I</i> .                                             | Load value pi<br>Field by field | Unifom linear lo<br>Single load at a<br>Trapezoidal loa |
|                    | By clicking on the arrow icon vou can access a                                                                                          | Action                          | Trapezoidal load                                        |
|                    | load value compilation.                                                                                                    | Simultaneous group              |                                                         |
| distance a         | Distance of the load from the left end of the beam.                                                                                     |                                 |                                                         |
| Field by field     | A load over several fields is considered as <u>one</u> load and is<br>by field. If this option is selected, the load is applied field b |                                 | atively field                                           |
| Action             | select an action from a list.                                                                                                    |                                 |                                                         |
| Simultaneous group | the loads of a simultaneous group always apply simultane                                                                                | ously.                          |                                                         |
| Alternative group  | only one of the loads of an alternative group applies at a ti                                                                           | me.                             |                                                         |

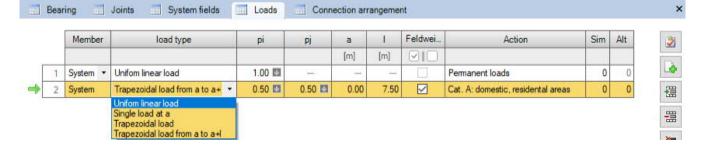

| Basic parameter<br>System<br>Loading<br>Design<br>Output | م                                    | 0            |
|----------------------------------------------------------|--------------------------------------|--------------|
| load                                                     |                                      | 0            |
| Self-weight automatical                                  | ł                                    | $\checkmark$ |
|                                                          |                                      | 0            |
| Loads 🔘                                                  | 1/2 🕐 👍 🗙 🔠 🔠                        | 3            |
| Member                                                   | System                               | •            |
| load type                                                | Unifom linear load                   | •            |
| Load value pi                                            | Unifom linear load                   |              |
| Field by field                                           | Single load at a<br>Trapezoidal load |              |
| Action                                                   | Trapezoidal load from a to a         | +            |
| Simultaneous group                                       |                                      | 0            |

Properties

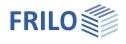

## Design

### Serviceability

| w,inst    | limit value of the elastic deflection                                  |
|-----------|------------------------------------------------------------------------|
| w,net,fin | limit value of the summarized elastic deflection and creep deformation |
| w,fin     | limit value of the final deformation                                   |

| Properties                                                                           |      | Ф            |
|--------------------------------------------------------------------------------------|------|--------------|
| Basic parameter<br>System<br>Loading<br>Design<br>Fasteners<br>Arrangement<br>Output |      | ۹ 🔕          |
| Usability                                                                            |      | 0            |
| w,inst                                                                               |      | 300          |
| w,net,fin                                                                            | [/]  | 300          |
| w,fin                                                                                | [1/] | 200          |
| w,inst,cant.                                                                         | [/]  | 150          |
| w,net,fin,cant.                                                                      | [1/] | 150          |
| w,fin,cant.                                                                          | [1/] | 100          |
| Calculation options                                                                  |      | 0            |
| Consider shear from members?                                                         |      | $\checkmark$ |
| Psi2 value for the E-module reduction in the SLS-end                                 |      | 1.00         |
| Remarks                                                                              |      | 0            |
| about the results                                                                    |      | 2            |

## Consider shear from components check this option if the shear deformations of the components are to be

**Calculation options** 

considered. Psi2 value that is i

e the Psi2 value that is included in the reduction of the E-modulus of the design of the ULS in the final state. This value applies to all design combinations in this design situation.

#### Remarks

Call up the FRILO Remarks Editor.

You can enter texts, images or even tables relating to the system, which optionally appear in the output.

See also <u>Remarks Editor</u>.

## Fasteners

Select the type of fastener. Dowel pins, fit bolts, connectors (special dowels) and nails are available for selection.

Depending on the selected fastener, further specifications are required for the definition of the fastener properties.

By default, the selection of fasteners from preferred values is enabled. A list of default values is available for selection. The associated property values are displayed. You can edit them after ticking the corresponding checkbox - user-defined entry of all values is also possible.

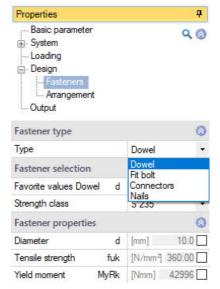

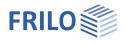

## Arrangement

The arrangement of the fasteners can differ in the different sections.

Via the tab "Arrangement fasteners" (below the graphical representation), you can display the data-entry table.

See also Data entry via tables (Basic Operating Instructions).

Enter the length and spacing for the positioning of each fastener. Start and end point of the arrangement as well as the number of fasteners are displayed.

| Properties                                                                                |      | <b>џ</b>  |
|-------------------------------------------------------------------------------------------|------|-----------|
| Basic parameter     System     Loading     Design     Fasteners     Arangement     Output |      | 90        |
| Generally                                                                                 |      | 0         |
| Number of rows                                                                            | 1    |           |
| Distance A2                                                                               | [cm] | 5.0       |
| Distance A4                                                                               | [cm] | 8.0       |
|                                                                                           |      | 0         |
| Connection 🔘 1/1 🌘 🛃                                                                      | × 街  | <b>à </b> |
| Length of arrangement                                                                     | [m]  | 2.50      |
| Start point of the arrangement                                                            | [m]  | 0.00      |
| End point of arrangement                                                                  | [m]  | 2.50      |
| Distance A1                                                                               | [cm] | 20.0      |
| Number of fasteners                                                                       |      | 12        |

## Load transfer

Via "Connected programs" in the upper menu bar, the support forces can be transferred to the column programs

- Reinforced concrete column <u>B5+</u>
- Wooden column <u>HO1+</u>
- Steel column <u>STS+</u>

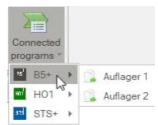

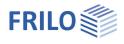

## Output

Before starting the output, click on the calculation icon if the option "automatic calculation after each input" is switched off ("Auto off" icon).

After the calculation, the utilization is displayed in the lower right section of the graphics window and provides a good overview of the economic efficiency of the structural system entered.

### Output scope

By checking the desired options, you can determine the scope of data to be put out.

| Properties      | <b>4</b> |  |
|-----------------|----------|--|
| Basic parameter | ٩0       |  |
| Loading         |          |  |
| Output          |          |  |

| Output                                |               | 0 |  |
|---------------------------------------|---------------|---|--|
| Display output profile                | Short         | • |  |
| Material values                       |               |   |  |
| ULS                                   |               | 0 |  |
| condition                             | Decisive      | • |  |
| Load combinations                     | Only maximu * |   |  |
| Display the list of load combinations |               |   |  |
| System values                         |               |   |  |
| Internal forces                       |               |   |  |
| Section sizes graphic                 |               |   |  |
| Tensions graphic                      |               |   |  |
| Support reactions - char. per action  |               |   |  |
| Design values                         |               |   |  |
| ULS                                   |               | 0 |  |
| System values                         |               |   |  |
| Characteristic deformations           |               |   |  |
| Display the list of load combinations |               |   |  |
| Show check of all LCcs                |               |   |  |

### **Result options**

Via the "Results" tab, you can display the different result graphs.

| <mark>┉</mark> ∁┍⋳⋓⋴v •   | ew item (Project: Beispiele DLT)* - H | NV+ Mechanical               | ly Jointed Beams (x64) 01/24 (R-2024-2/P0:                                        |
|---------------------------|---------------------------------------|------------------------------|-----------------------------------------------------------------------------------|
| File Start Results Help   | 15                                    | E I                          |                                                                                   |
| SLS-start *               | $\bullet$                             | στ                           | ກັ 🕦 🕇                                                                            |
| Decisive load combination | M- Q- Deformation<br>Surface Surface  | axial Shear<br>stress stress | Utilization of Utilization of utilization<br>normal stress shear stress Fasteners |
| design situation          | Result history                        | Stress curve                 | utilization                                                                       |

## Output as a PDF document

Via the <u>Document</u> tab, you can display the document in PDF and print it. See also <u>Output and printing.pdf</u>